PST2GB Crack Free For PC (April-2022)

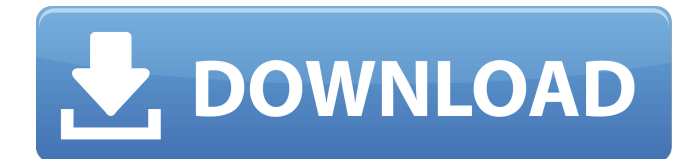

## **PST2GB Keygen Full Version For PC [Latest]**

PST2GB is an application that is mainly aimed at recovering the data that is listed in the Inbox, Sent Items and other folders, as well as the calendar, contacts, journals and personal notes within the different sub-folders of a PST file. It is important to note that the installation won't reform your original PST file, though it will create another one with more data within it. This is the only way that you'll be able to recover a certain number of files. Extract a single folder into a PST file with PST2GB You have 2 options when it comes to using the application: 1. Extract the entire original file into a newly created document 2. Extract a specific folder into a newly created document How to select a specific folder? It is possible to select a specific folder in the original PST file that you want to recover within the newly created document by using the -s command-line switch that is in the application's options. You'll find it under the Advanced options' tab. PST2GB Command-line switches: -s : this option is used to select the folder that you want to split and extract into a new document with PST2GB. For instance, the following commands will allow you to split the Inbox folder and save it in a new file named Inbox\_New.pst. PST2GB [-h] [-b] [-B] [-p ] [-x ] [-X ] [-u] [-l] [-f] -h : this option informs you about the application's version. -b : this option allows you to perform the extraction in the background without pausing the current operation. -B : this option will allow you to perform the file recovery in batches, which means that you'll have more control over the process and its result. -p : this option allows you to specify the path in which the resulting file should be saved. -x : this option allows you to select the particular type of file that you want to recover within the resulting document. -X : this option will allow you to take the file recovery process a step further and to select the specific sub-folder that you want to save the recovered files within. -u : this option informs you about the status of the application and whether it is currently extracting the selected file

## **PST2GB Crack Activation Key Free Download [Win/Mac]**

PST2GB is a lightweight, yet handy third-party software solution that was designed to provide you with a simple means of recovering most of the data that exists in a PST file that has grown over the 2 GB limit. The way this application works is by generating a new document that is under the 2 GB limit and extracts the data that you want to recover directly from it. It is worth mentioning that, since the application performs an amount of cut that is defined by the user on the original file, the newly created document won't have all the original data within it. However, by performing multiple cuts or separating the original document in a specific way, users will be able to restore most of their data without significant efforts. No installation is required in order to run this application on your computer, since it is portable. It's enough to run the self-extracting archive file, define an extraction point on your computer, unzip the contents and launch PST2GB's executable document. More so, you can run it from removable storage media without worrying about it tampering with your Windows registries or creating additional data without your permission. With this software you can easily copy or compress all the contents from the.pst file and save it in different formats. The program provides you several features such as file restore, total file compression and also provides support to search, preview, view, change password, and import/export several types of contacts or calendars. The application is extremely easy to use, specially if you're a beginner. You just need to simply open your.pst file and click on the " Copy all contacts to another.pst" or " Compress all contacts" command from the main interface. The program is able to scan the.pst file and show you all the contacts and address that are contained in the original file. You can also create a new.pst file or copy any of the elements from the original file to a new file. It also supports the view of the contacts list. By using the right mouse button, you can move the contact up, down and left or right (previous and next). You can also search an item by typing in it in the search box and pressing the ENTER key. The program also allows you to preview and export the contact, while also searching and filtering the data in the file. This software also allows you to perform a wide variety of operations like searching contacts, export contacts, import contacts, change password, change your aa67ecbc25

## **PST2GB Crack + Free Registration Code**

PST2GB is a program that allows you to extract the most common information from a 20 GB or larger PST file. It is based on a recent modification in the way the data are stored, which makes it necessary to create a smaller file in order to extract information. You can run the application from a removable device, without installing it on your computer, since its installation media is a selfextracting archive. PST2GB is perfect for different types of users that need to extract data from a PST file that is of 20 GB or more. Thanks to this application, users will be able to recover a large number of text strings from their corrupted file without fear of losing any important piece of information. Moreover, you can use this tool to extract a specific string or you can launch it multiple times in order to extract a wide selection of elements. The application is very simple and intuitive and you won't have any problems when using it. In addition, it comes with a friendly user interface and a small package size. The application is based on an outdated, but highly efficient data retrieval method. The idea behind its development was to create an innovative application that would allow the user to retrieve a large number of elements without having to create a new file, which in some cases could cause the loss of some data. Users will be able to import the entire PST file without any problems, as well as create and save their own templates or import existing ones. This feature is important since it helps users to avoid common mistakes when exporting their data. When you import a PST, the application will prompt you with a message that will prompt you to open it. However, if you want to skip this step, you will be able to open the file with a click of a button. Features: Extract specific strings from a 20 GB or more PST file. Create your own template that will save specific pieces of data, without having to save it as a separate file. Import multiple files without losing any data. Import the entire file without having any problems. Backup and restore files easily. Create new files on the fly without having to save them as a separate file. Save specific elements from the imported file. Create a text file that will allow you to import the entire file with a click of a button. Only free software can run on the Windows 10 platform. You must pay for

#### **What's New in the PST2GB?**

The PST2GB utility is an advanced utility that is able to easily and efficiently recover the data that is stored in the following file formats: - EML files (including EML, EMLx, HTML, RTF, and... - MSG files (including MSG) - Outlook Express (.ost -.pst -.msg -.ostx files -.pstx files -.msgao files -.pstx files -.mst files -.ostm files) - Outlook mailbox (.ostm,.pstm,.pstx) - Backup files of Outlook Express (.ostbk files -.pstbk) - OST files - OST xml files - MBOX files - MSG files - OST files - OST xml files - EMG files - OST formats (XML) - OST files - OST xml files - EMG files - OST formats (XML) - OST files - OST xml files - EXE files - EML files - OST formats (MSG) - OST files - OST formats (XML) - OST files - OST formats (XML) - OST files - OST formats (XML) - OST files - OST formats (XML) - OST files - OST formats (XML) - OST files - OST formats (XML) - OST files - OST formats (XML) - OST files - OST formats (XML) - OST files - OST formats (XML) - OST formats (XML) - OST files - OST formats (XML) - OST files - OST formats (XML) - OST formats (XML) - OST files - OST formats (XML) - OST files - OST formats (XML) - OST formats (XML) - OST files - OST formats (XML) - OST formats (XML) - OST formats (XML) - OST files - OST formats (XML) - OST formats (XML) - OST formats (XML) - OST files - OST formats (XML) - OST formats (XML) - OST formats (XML) - OST files - OST formats (XML) - OST formats (XML) - OST formats (XML)

# **System Requirements:**

You should have a 6-core CPU, 4 GB of RAM and a NVIDIA GeForce GTX 1060 6GB or AMD Radeon RX 560 8GB for best performance. In our early testing, this game ran on most mid-range graphics cards, we recommend a GPU with at least the GTX 1060 or Radeon RX 560. FREEDOM1: The Sins of the Fathers is built from the ground up as a VR experience and we strongly suggest that you use a compatible VR headset. VR-friendly or standalone solutions are supported, we have included a table

<https://earthoceanandairtravel.com/wp-content/uploads/2022/07/elysgle.pdf> <https://www.webcard.irish/email-crack-incl-product-key-download-mac-win/> <https://fitenvitaalfriesland.nl/shaxpir-everyone-21-10-3-pc-windows/> [https://sajjadkhodadadi.com/wp-content/uploads/2022/07/Okular\\_Crack\\_With\\_Serial\\_Key.pdf](https://sajjadkhodadadi.com/wp-content/uploads/2022/07/Okular_Crack_With_Serial_Key.pdf) <http://www.dagerardo.ch/pidgin-portable-2-0-1-activation-2022-new/> <https://alafdaljo.com/x-notifier-for-chrome-6-0-112-crack-serial-number-full-torrent-pc-windows-2022/> <https://tazeleblebial.com/wp-content/uploads/2022/07/walxyli.pdf> <https://myfairytale.blog/wp-content/uploads/2022/07/fodceli.pdf> https://cgservicesrl.it/wp-content/uploads/2022/07/IP\_Finder\_Crack\_Download\_For\_Windows.pdf [https://heronetworktv.com/wp-content/uploads/2022/07/IUWEshare\\_Photo\\_Recovery\\_Wizard.pdf](https://heronetworktv.com/wp-content/uploads/2022/07/IUWEshare_Photo_Recovery_Wizard.pdf) <http://www.healistico.com/internetplayer-8-4-2-for-pc/> <https://www.mountainvalleyliving.com/wp-content/uploads/2022/07/sibfynl.pdf> <https://silkfromvietnam.com/smscaster-e-marketer-standard-1397-win-mac-latest/> [https://ready2reading.com/wp-content/uploads/2022/07/PDF\\_Printer\\_Pilot.pdf](https://ready2reading.com/wp-content/uploads/2022/07/PDF_Printer_Pilot.pdf) <https://www.greatescapesdirect.com/wp-content/uploads/2022/07/neylman.pdf> <https://aapanobadi.com/wp-content/uploads/2022/07/kalkamm.pdf> <https://fiverryourparty.wpcomstaging.com/wp-content/uploads/2022/07/wendnico.pdf> <https://omidsoltani.ir/251511/productivity-coach-crack-free-download-pc-windows.html> [https://www.alnut.com/wp](https://www.alnut.com/wp-content/uploads/2022/07/Ringtonesia_N97_Maker_Crack___Download_PCWindows_2022.pdf)[content/uploads/2022/07/Ringtonesia\\_N97\\_Maker\\_Crack\\_\\_\\_Download\\_PCWindows\\_2022.pdf](https://www.alnut.com/wp-content/uploads/2022/07/Ringtonesia_N97_Maker_Crack___Download_PCWindows_2022.pdf) <https://speedlinguajet.com/wp-content/uploads/2022/07/werngios.pdf>